### **АННОТАЦИЯ РАБОЧЕЙ ПРОГРАММЫ ДИСЦИПЛИНЫ ПРИЕМ \_\_2018\_\_\_ г. ФОРМА ОБУЧЕНИЯ очная**

 $\overline{\phantom{a}}$ 

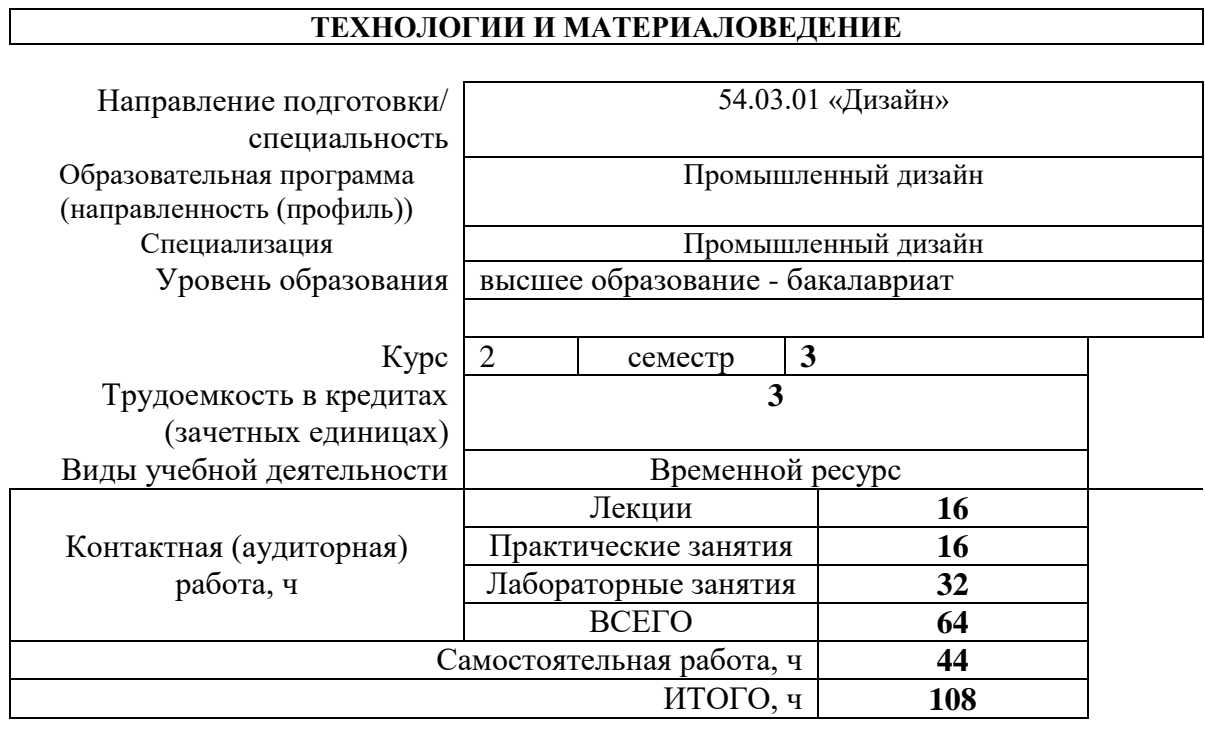

## **ТЕХНОЛОГИИ И МАТЕРИАЛОВЕДЕНИЕ**

![](_page_0_Picture_134.jpeg)

#### 1. Цели освоения дисциплины

Целями освоения дисциплины является формирование у обучающихся определенного (п.5.5 Общей характеристики ООП) состава компетенций для подготовки к  $\overline{O}$ профессиональной деятельности.

![](_page_1_Picture_28.jpeg)

### 2. Планируемые результаты обучения по дисциплины (модулю)

После успешного освоения дисциплины будут сформированы результаты обучения:

![](_page_1_Picture_29.jpeg)

# 3. Структура и содержание дисциплины

#### Основные виды учебной деятельности

![](_page_1_Picture_30.jpeg)

![](_page_2_Picture_298.jpeg)

### **4. Учебно-методическое и информационное обеспечение дисциплины**

#### **4.1. Учебно-методическое обеспечение**

#### **Основная литература**

- 1. Материаловедение. Технология конструкционных материалов. Учебное пособие / И. А. Спицын, - Пенза: Изд-во Пензенский государственный аграрный университет, 2018. – URL: http://www.lib.tpu.ru/ https://e.lanbook.com/book/131197 (дата обращения 03.03.2018). – Режим доступа: из корпоративной сети ТПУ. – Текст .
- 2. Материаловедение и технология конструкционных материалов. Лабораторный практикум: учебное пособие / Ю. П. Егоров, А. Г. Багинский, В. П. Безбородов [и др.] Институт физики высоких технологий ТПУ - Томск: Изд-во ТПУ, 2017. – URL: http://www.lib.tpu.ru/fulltext2/m/2017/m044.pdf (дата обращения 03.03.2018). – Режим доступа: из корпоративной сети ТПУ. – Текст :
- 3. Материаловедение. Учебное пособие / Ю. П. Земсков. Изд-во "Лань", 2018. URL: https://e.lanbook.com/book/113910 (дата обращения 03.03.2018). – Режим доступа: из корпоративной сети ТПУ. – Текст :

### **Дополнительная литература:**

- 1. Материаловедение: учебное пособие / Ю. П. Егоров, Ю. М. Лозинский, И. А. Хворова; Институт физики высоких технологий ТПУ - 2-е изд., испр. и доп. - Томск : Изд-во ТПУ, 2013. – URL: http://www.lib.tpu.ru/fulltext2/m/2014/m025.pdf (дата обращения 03.03.2018). – Режим доступа: из корпоративной сети ТПУ. – Текст : электронный. (приводится ссылка на литературу в электронном каталоге НТБ, ЭБС университета).
- 2. Материаловедение: учебное пособие / А. Г. Мельников, И. А. Хворова, Е. П. Чинков; Институт физики высоких технологий ТПУ - 2-е изд., испр. и доп. - Томск : Изд-во ТПУ, 2016. – URL: http://www.lib.tpu.ru/fulltext2/m/2016/m094.pdf (дата обращения 03.03.2018). – Режим доступа: из корпоративной сети ТПУ. – Текст : электронный. (приводится ссылка на литературу в электронном каталоге НТБ, ЭБС университета).
- 3. Солнцев Ю. П., Технология конструкционных материалов / Солнцев Ю. П., Ермаков Б. С, Пирайнен В. Ю. – Санкт Петербург : ХИМИЗДАТ, 2017. - 504 с. - URL :<http://www.studentlibrary.ru/book/ISBN9785938082984.html>(дата обращения: 21.04.2018). - Режим доступа : из корпоративной сети ТПУ. – Текст : электронный

### **4.2. Информационное и программное обеспечение**

Internet-ресурсы (в т.ч. в среде LMS MOODLE и др. образовательные и библиотечные ресурсы):

1. Багинский, Андрей Геннадьевич. Технология конструкционных материалов [Электронный ресурс] : видеолекции / А. Г. Багинский; Национальный исследовательский Томский политехнический университет (ТПУ), Институт физики высоких технологий (ИФВТ), Кафедра материаловедения и технологии металлов (МТМ). — Электрон. дан.. — Томск: TPU Moodle, 2017. — Заглавие с экрана. — Доступ по логину и паролю.

Режим доступа: <http://lms.tpu.ru/course/view.php?id=11581>

- 2. Багинский, Андрей Геннадьевич. Материаловедение [Электронный ресурс] : видеолекции / А. Г. Багинский; Национальный исследовательский Томский политехнический университет (ТПУ), Институт физики высоких технологий (ИФВТ), Кафедра материаловедения и технологии металлов (МТМ). — Электрон. дан.. — Томск: TPU Moodle, 2017. — Заглавие с экрана. — Доступ по логину и паролю. Режим доступа: <http://lms.tpu.ru/course/view.php?id=11582>
- 3. Электронно-библиотечная система «Лань» <https://e.lanbook.com/>
- 4. Электронно-библиотечная система «Юрайт» <https://urait.ru/>
- 5. Электронно-библиотечная система «ZNANIUM.COM» <https://new.znanium.com/>

Лицензионное программное обеспечение (в соответствии с **Перечнем лицензионного программного обеспечения ТПУ)**:

Удаленный рабочий стол с программным обеспечением

[https://appserver01.main.tpu.ru/RDWeb/Pages/ru-RU/Default.aspx;](https://appserver01.main.tpu.ru/RDWeb/Pages/ru-RU/Default.aspx)

7-Zip; Adobe Acrobat Reader DC; Adobe Flash Player; AkelPad; Google Chrome; Microsoft Office 2007 Standard Russian Academic; Mozilla Firefox ESR; Tracker Software PDF-XChange Viewer; WinDjView; Zoom Zoom

Полный перечень лицензионного программного обеспечения находится по ссылке (сетевой ресурс vap.tpu.ru.)